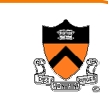

## **Modules and Interfaces**

CS 217

## **Review: Constants**

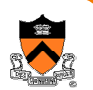

- C has several ways to define a constant
- Use #define
	- **#define MAX\_VALUE 10000**
	- $\, \circ \,$  Substitution by preprocessing (will talk about this later)
- Use "const"
	- **const double x = 1.56;**
	- $\circ$  Qualifier to declare that a variable is a constant
- Declare an enumerate constant type
	- **enum color { WHITE, YELLOW, BLUE, RED }; enum color c2;**
	- $\,\circ\,$  Offers the chance of checking

### **Modules**

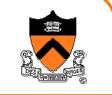

3

1

- Programs are made up of many <u>modules</u>
- Each module is small and does one thing
	- $\,\circ\,$  Set, stack, queue, list, etc.
	- String manipulation
	- Mathematical functions
- Deciding how to break up a program into modules is a key to good software design

### **Clients, Interfaces, Implementations**

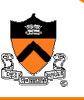

4

- Interfaces (Application Programming Interfaces or APIs) are contracts between clients and implementations
	- $\,\circ\,$  Clients must use interface correctly
	- $\circ$  Implementations must do what they advertise

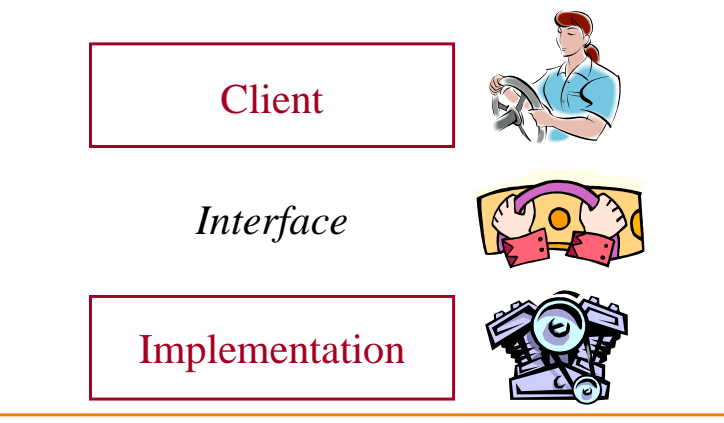

### **Interfaces**

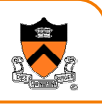

- An <u>interface</u> defines what the module does
- $\,\circ\,$  Decouple clients from implementation
- $\, \circ \,$  Hide implementation details
- An interface specifies…
	- $\,\circ\,$  Data types and variables
	- $\circ$  Functions that may be invoked

#### **counter1.h**

**extern int counter; extern void counter\_init();extern void counter\_inc();**

### **Implementations**

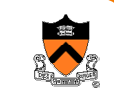

5

7

- An implementation defines how the module does it
- Can have many implementations for one interface
	- $\,\circ\,$  Different algorithms for different situations
	- $\, \circ \,$  Machine dependencies, efficiency, etc.

#### **counter1.c**

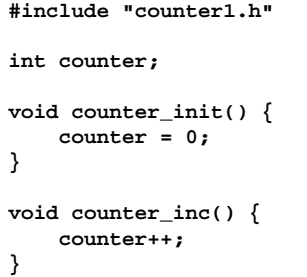

### **Interfaces**

- An <u>interface</u> defines what the module does
	- $\,\circ\,$  Decouple clients from implementation
	- $\, \circ \,$  Hide implementation details
- An interface specifies…
	- $\circ$  Data types and variables
	- $\circ$  Functions that may be invoked

#### **strlist.h:**

```
typedef struct {
typedef struct {
        StrList *entries;
StrList *entries;
        int size;
int size;
} StrList;} StrList;
```
 **extern StrList \*StrList\_create(void); extern StrList \*StrList\_create(void); extern void StrList\_delete(StrList \*list); extern void StrList\_delete(StrList \*list); extern void StrList\_insert(StrList \*list, char \*string); extern void StrList\_insert(StrList \*list, char \*string); extern void StrList\_remove(StrList \*list, char \*string); extern void StrList\_remove(StrList \*list, char \*string); extern int StrList\_write(StrList \*list); extern int StrList\_write(StrList \*list);**

### **Implementations**

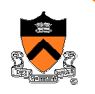

8

6

- An implementation defines how the module does it
- Can have many implementations for one interface
	- $\,\circ\,$  Different algorithms for different situations
	- $\circ$  Machine dependencies, efficiency, etc.

#### **#include "strlist.h"#include "strlist.h"**

```
StrList *StrList_create(void)
StrList *StrList_create(void)
{{StrList *list = malloc(sizeof(StrList));
StrList *list = malloc(sizeof(StrList));
        list->entries = NULL;list->entries = NULL;list->size = 0;list->size = 0;}}void StrList_delete(StrList *list)
void StrList_delete(StrList *list)
{free(list);free(list);}}
. . .
. . .{
```
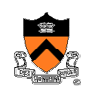

### **Clients**

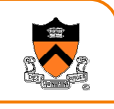

- A <u>client</u> uses a module via its interface
- Clients see only the interface
	- $\circ$  Can use module without knowing its implementation
- Client is unaffected if implementation changes
	- $\circ$  As long as interface stays the same

#### **test1.c**

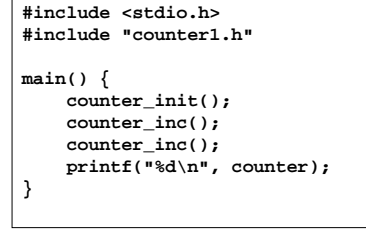

## **C Programming Conventions**

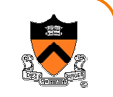

11

 $\overline{Q}$ 

• Interfaces are defined in header files (.h)

#### **counter1.h**

**extern int counter; extern void counter\_init();extern void counter\_inc();**

#### **strlist.h**

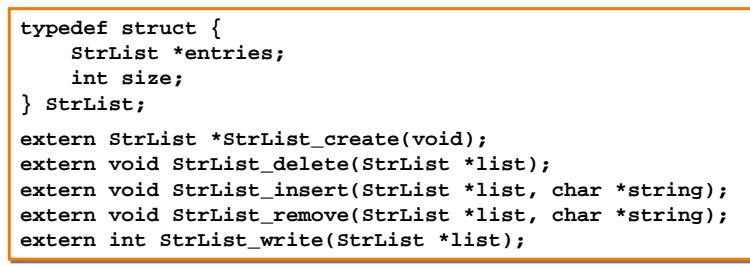

## **Clients**

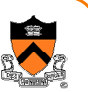

- A <u>client</u> uses a module via its interface
- Clients see only the interface
	- $\circ$  Can use module without knowing its implementation
- Client is unaffected if implementation changes
	- $\circ$  As long as interface stays the same

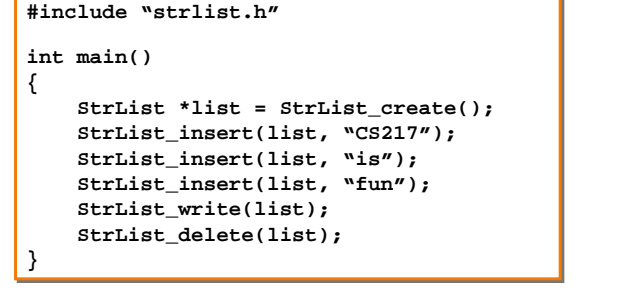

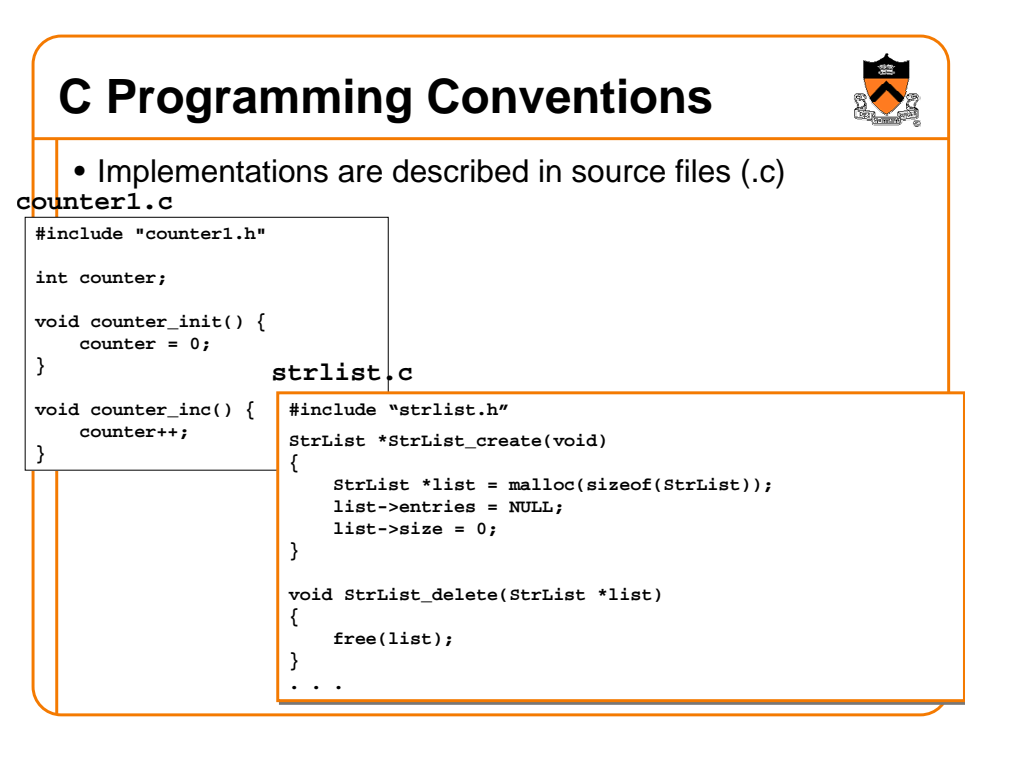

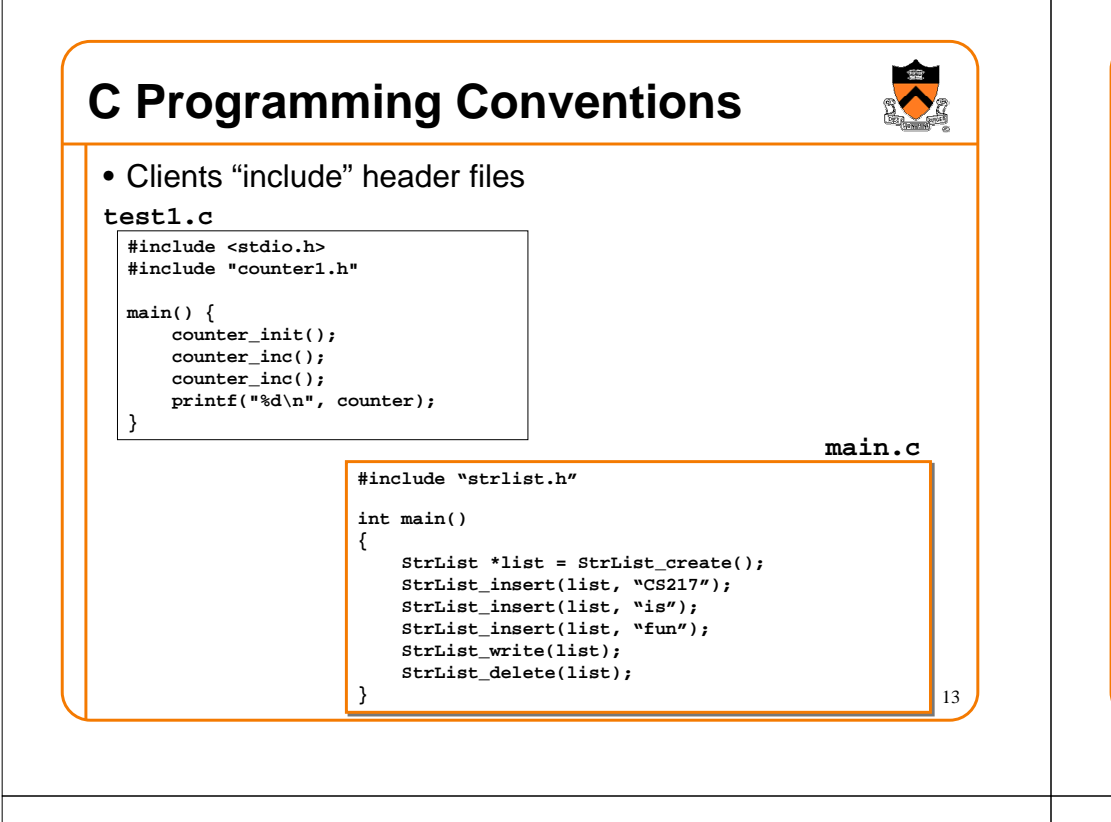

### **Standard C Libraries**

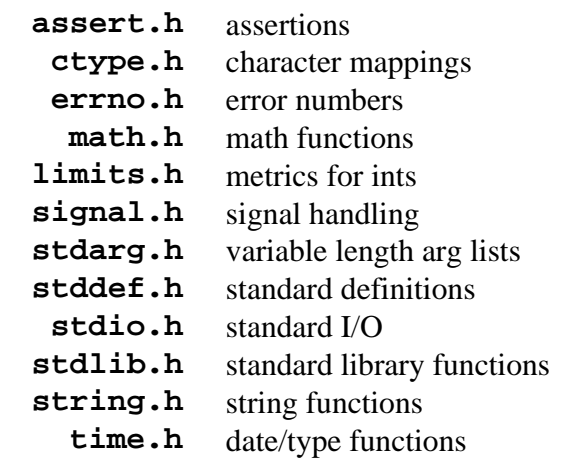

### **Standard C Libraries, cont'd**

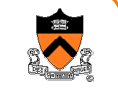

- Utility functions **stdlib.h atof, atoi, rand, qsort, getenv, calloc, malloc, free, abort, exit**
- String handling **string.h strcmp, strncmp, strcpy, strncpy, strcat,strncat, strchr, strlen, memcpy, memcmp**
- Character classifications **ctypes.hisdigit, isalpha, isspace, isupper, islower**
- Mathematical functions **math.hsin, cos, tan, ceil, floor, exp, log, sqrt**

## **Example: Standard I/O Library**

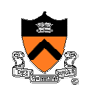

```
•stdio.h hides the implementation of "FILE"
```

```
extern FILE *stdin, *stdout, *stderr;
extern FILE *fopen(const char *, const char *);
extern int fclose(FILE *);
extern int printf(const char *, …);
extern int scanf(const char *, …);
extern int fgetc(FILE *);
extern char *fgets(char *, int, FILE *);
extern int getc(FILE *);
extern int getchar(void);
extern char *gets(char *);. . .
extern int feof(FILE *);
```
## **Goals of Modularity**

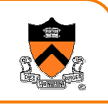

- Decomposability
	- $\,\circ\,$  Divide a problem into sub-problems
- Composability
	- $\circ$  Build a system using (reusable) building blocks
- Continuity
	- $\circ$  A small spec change affects changes in a small number of modules
- Understandability
	- $\,\circ\,$  Readability by people
- Protection
	- $\circ$  Error occurs in a local place

# **Decomposability**

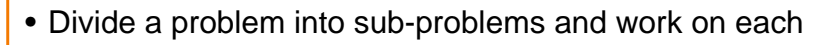

- Use a top-down, layered approach
	- $\circ$  Each layer provides an abstraction (by an interface)
	- $\,\circ\,$  "layered insensitivity"
	- $\circ$  Example: networking
		- Application (FTP, email, etc.)
		- Transport (TCP)
		- Network (IP)
		- Link (device driver and network interface)
- Avoid circular dependency

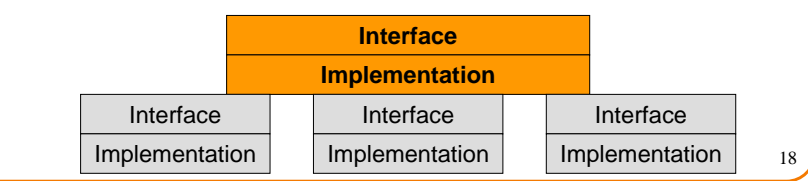

## **Decomposability**

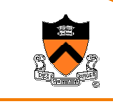

17

19

- Divide a problem into sub-problems and work on each
- Use a top-down, layered approach
	- $\, \circ \,$  Each layer provides an abstraction (by an interface)
	- $\, \circ \,$  "layered insensitivity"
	- $\circ$  Example: networking
		- Application (FTP, email, etc.)
		- Transport (TCP)
		- Network (IP)
		- Link (device driver and network interface)
- Avoid circular dependency

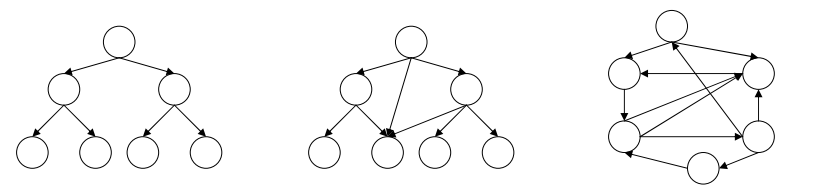

# **Composability**

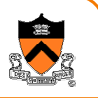

- Build software systems with building blocks (modules and interfaces)
- API calls are powerful, expressive and yet simple to use
- Good example
	- $\circ$  Standard I/O redirection and pipes on Unix, and utility programs
- Bad example
	- $\circ$  Hard-coded I/O device calls in earlier operating systems

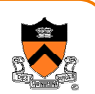

## **Continuity**

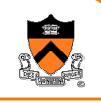

- A small change in the specification leads to small changes in a small number of modules
- Good examples
	- Add a StrList\_Sort call into the interface
	- $\,\circ\,$  Add MMX to the Intel x86 processor architecture
- Bad example
	- $\,\circ\,$  Change the definition of data type StrList
	- $\,\circ\,$  Increasing the size of an IP address in IPv6

## **Protection**

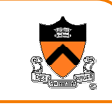

21

- Effect of an error is limited to one module or a small number of neighboring modules
- Good examples
	- ∘ An error in StrList\_insert()
	- $\,\circ\,$  Exceptions in Java
- Bad examples
	- $\, \circ \,$  An error occurs in a global variable modified by multiple modules
	- $\circ$  Memory management (malloc/free) in C

# **Understandability**

- Understand a module by reading it or a few modules in its neighborhood
- Good examples
	- $\circ$  Modules providing good abstractions (top-down layered)
	- $\,\circ\,$  "Layered insensitivity"
- Bad examples
	- $\, \circ \,$  An implementation that uses global variables defined and used in multiple modules
	- More ad hoc module relationships

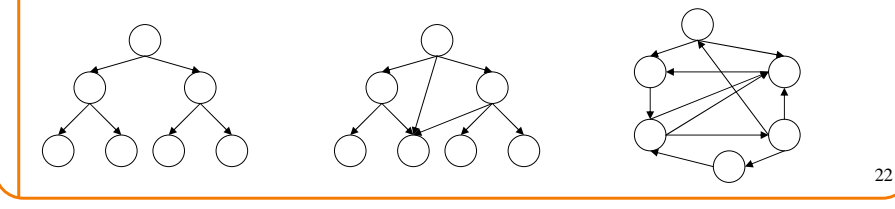

## **Separate Compilations**

- Simple case
	- $\,\circ\,$  Compile strlist.c to strlist.o
	- $\,\circ\,$  Compile test.c and link with strlist.o
- Typical software product
	- Compile many implementation .c files
	- $\circ$  Link them into a library or build an executable

## **Summary**

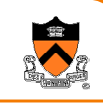

- A key to good programming is modularity
	- $\, \circ \,$  A program is broken up into meaningful modules
	- ∘ An interface defines <u>what</u> a module does
	- An implementation defines how the module does it
	- $\, \circ \,$  A client sees only the interfaces, not the implementations
- Modules have great advantages
	- ∘ Easier to understand
	- $\,\circ\,$  Easier to test and debug
	- $\circ$  Easier to reuse code
	- $\,\circ\,$  Easier to make changes